目次

## I. 基本

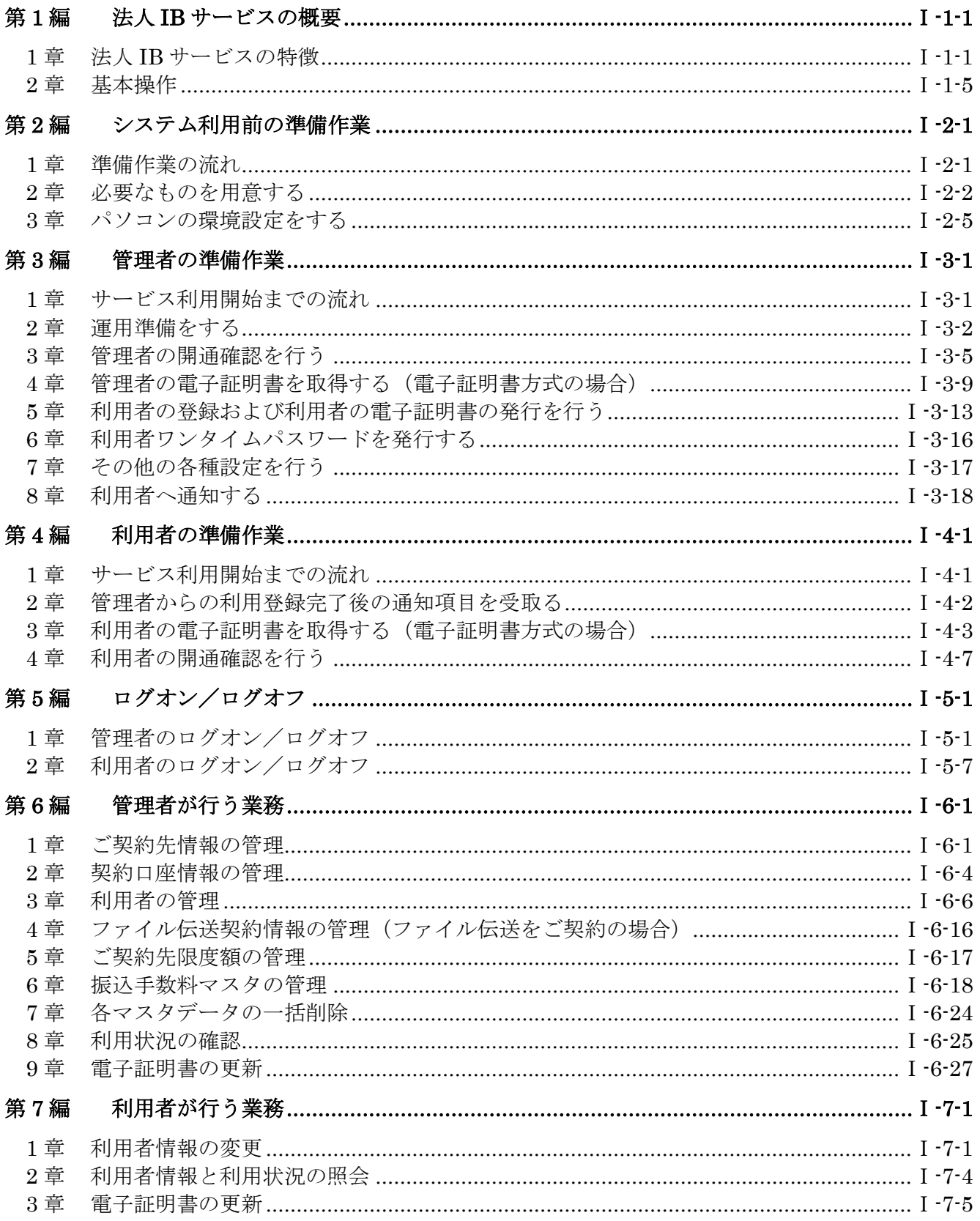

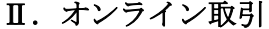

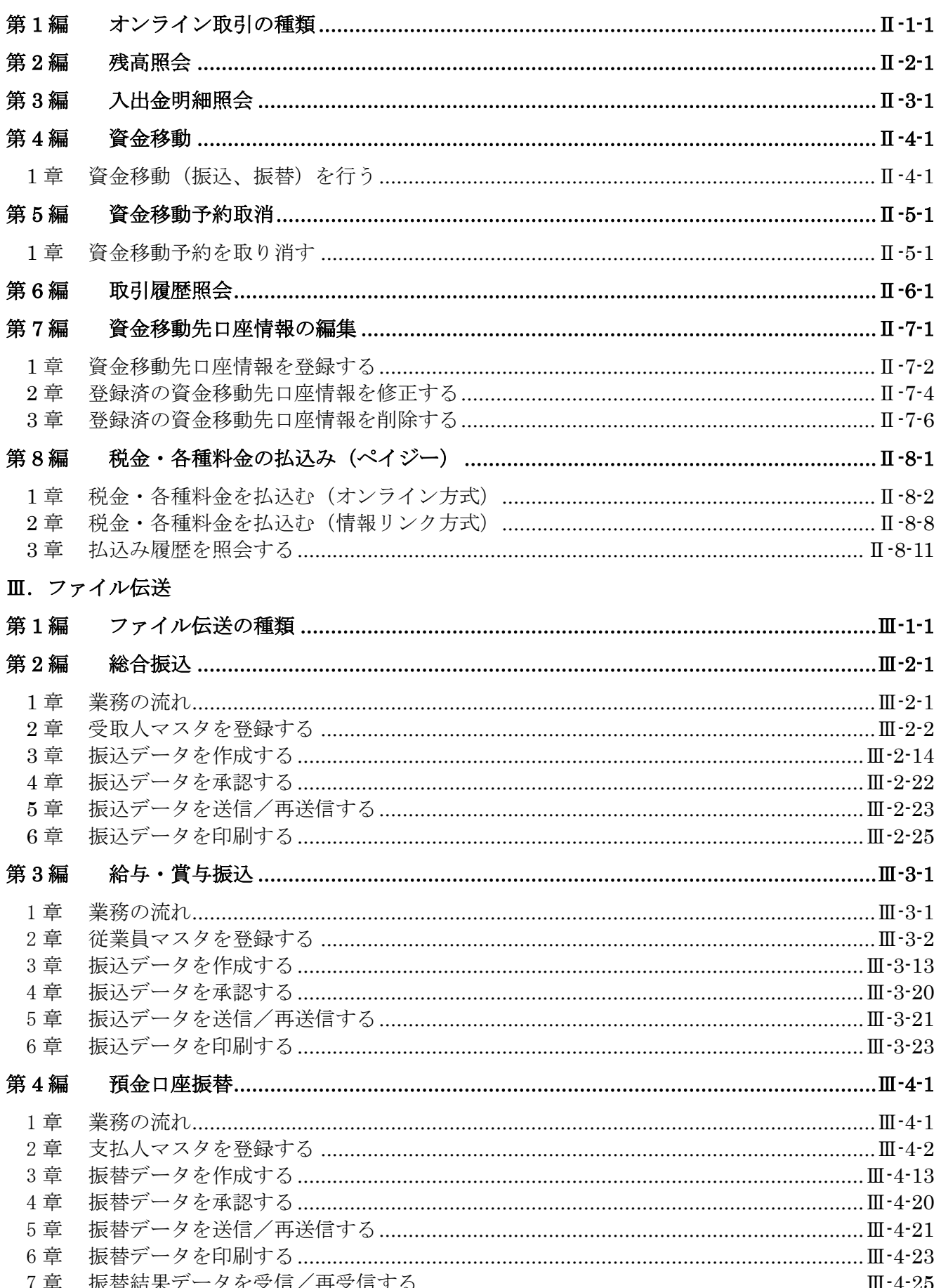

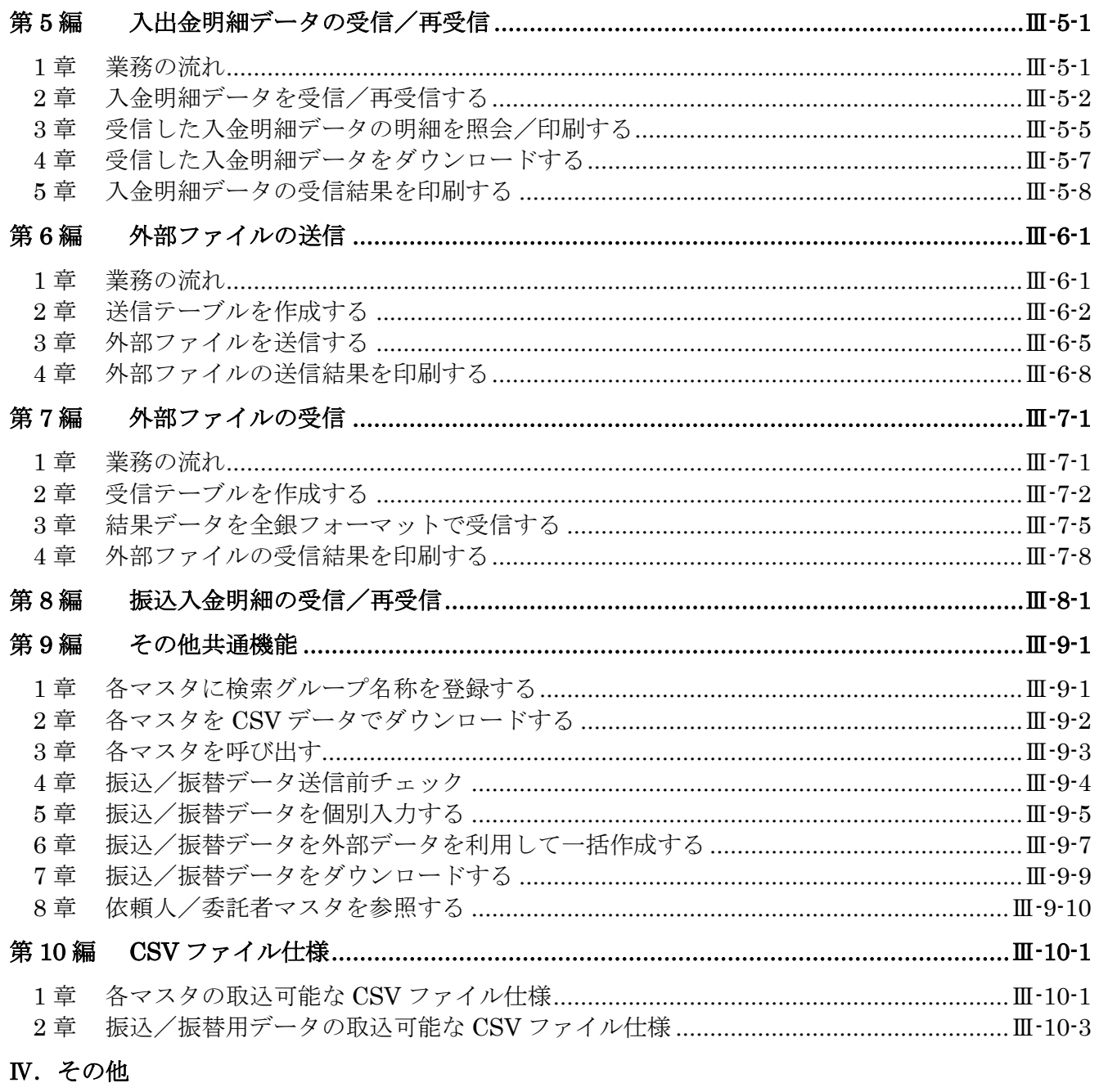

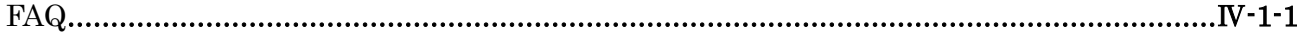